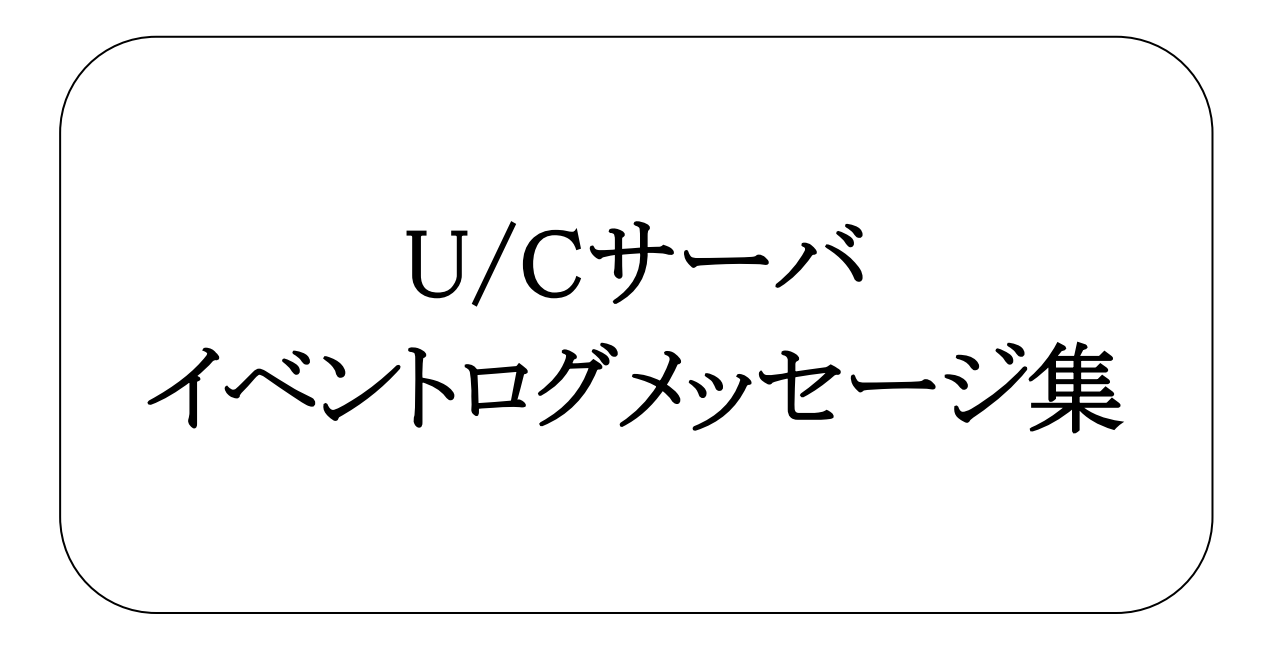

## 株式会社 広告EDIセンター

- 本書を無断で他に転載しないようお願いします。
- 本書は、予告なしに変更する場合があります。
- 本書の内容に不備がある場合は、ご連絡ください。

| 版             | 更新日        | 変更内容           |
|---------------|------------|----------------|
|               | 2013/09/19 | 新規作成           |
| $\mathcal{D}$ | 2015/4/17  | 警告レベルのログを1件追加  |
| 3             | 2017/8/30  | エラーレベルのログを5件追加 |
| 4             | 2021/6/30  | エラーレベルのログを3件追加 |
|               |            | エラーレベルのログを1件修正 |
| 5             | 2023/03/27 | マニュアルの構成を変更    |
|               |            | エラーレベルのログを5件追加 |
| 6             | 2024/01/30 | エラーレベルのログを1件修正 |
|               |            |                |

変更履歴

## 1.イベントログ一覧

イベントログへの出力形式の詳細は「U/Cサーバ オペレーションマニュアル」の「7.6.イベントログ出力」を参照してくださ  $V_{0}$ 

## 1.1.出力レベル 情報

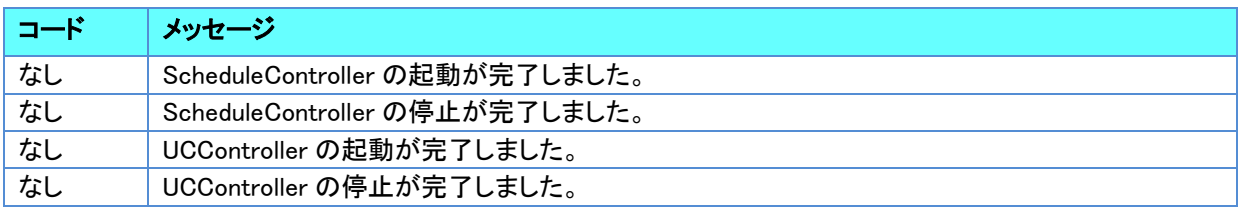

## 1.2.出力レベル エラー

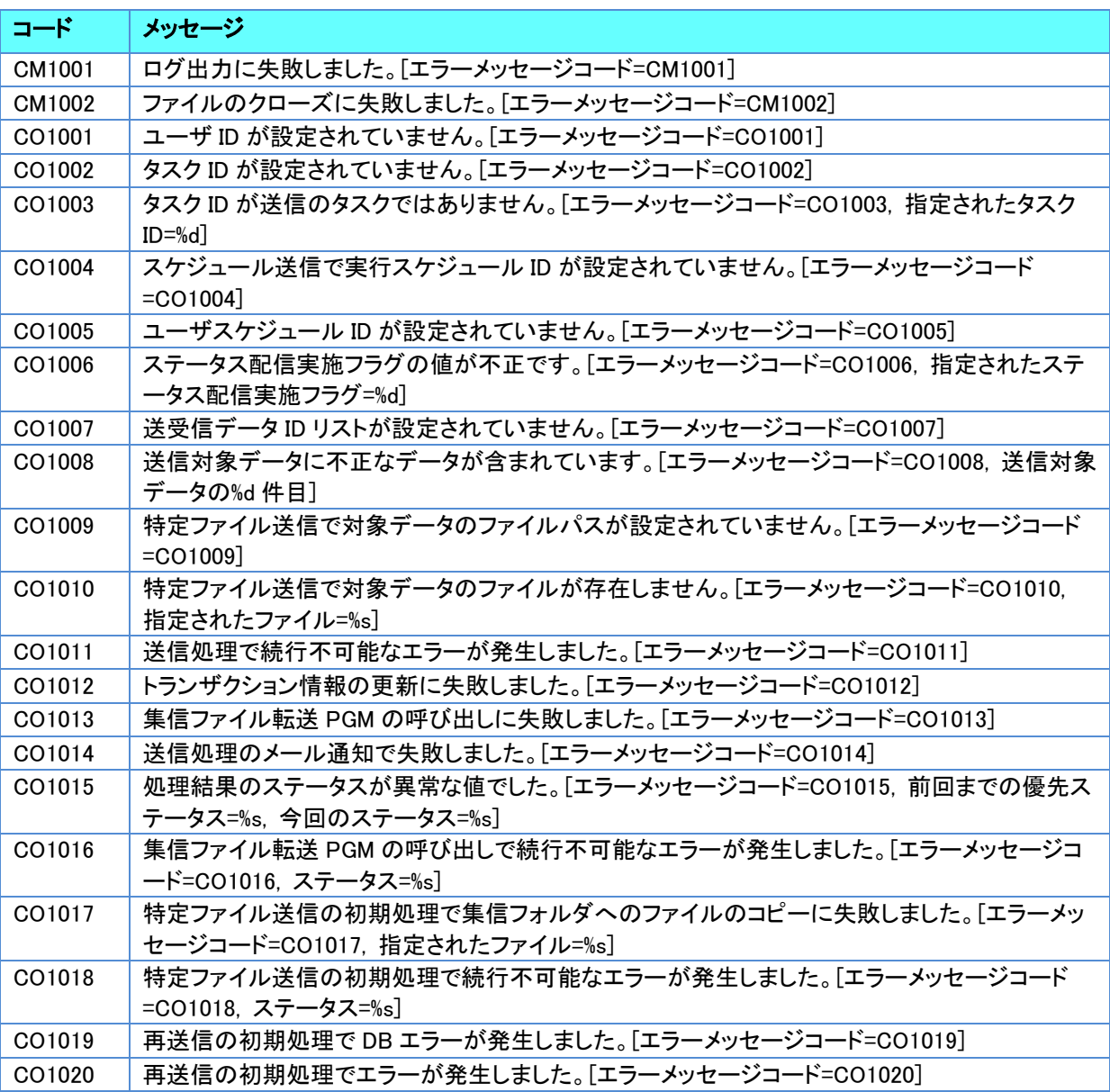

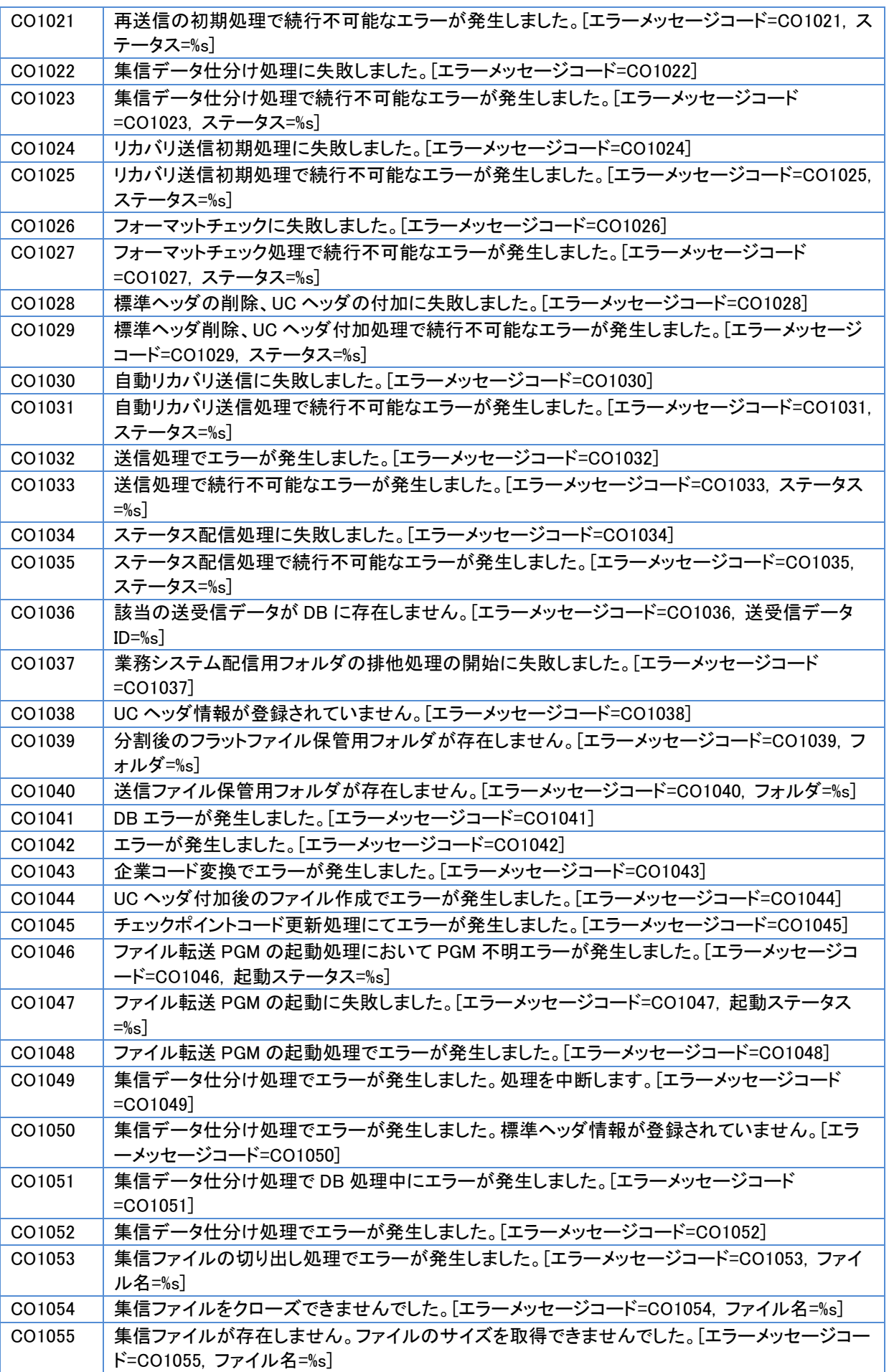

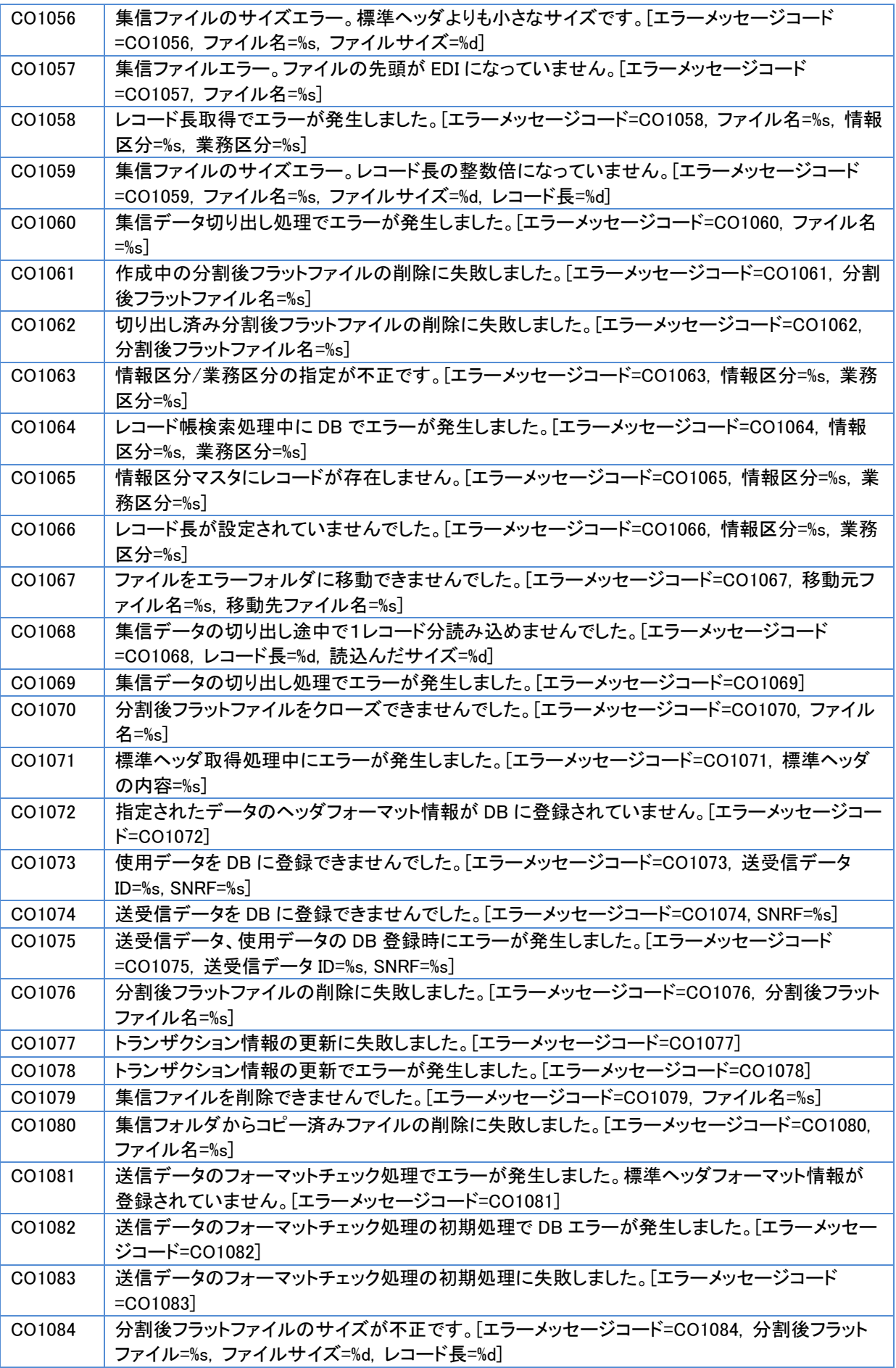

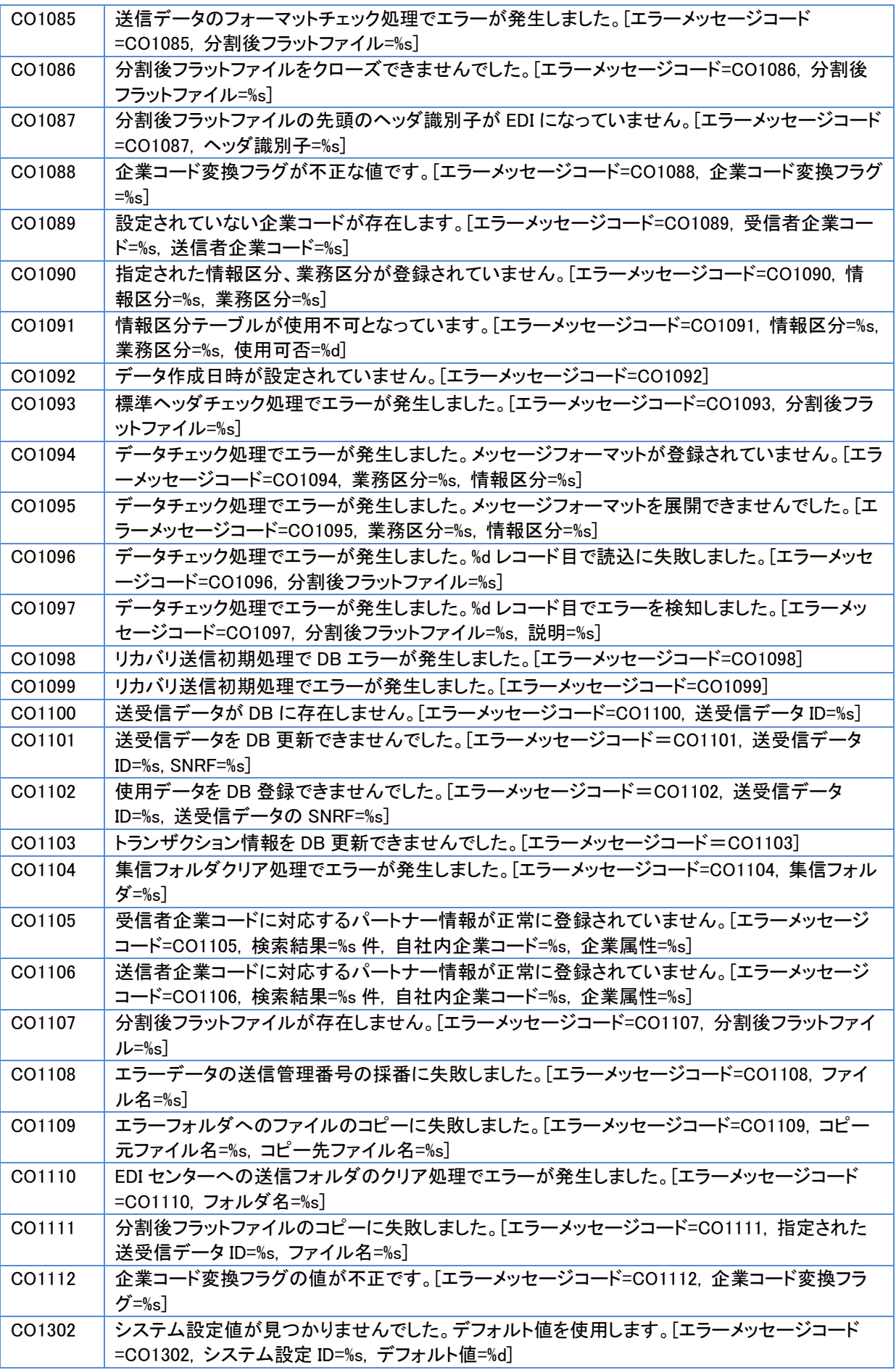

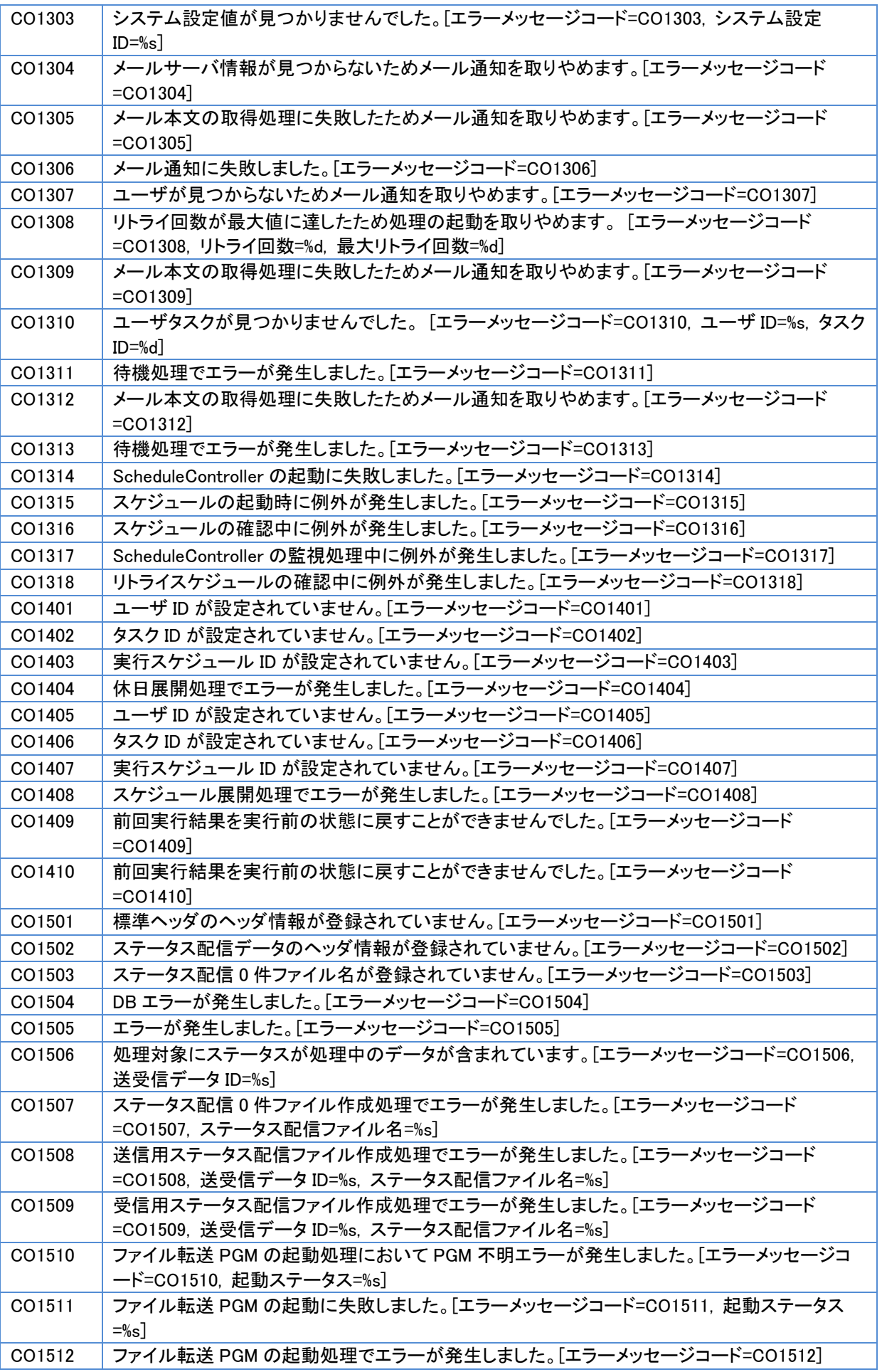

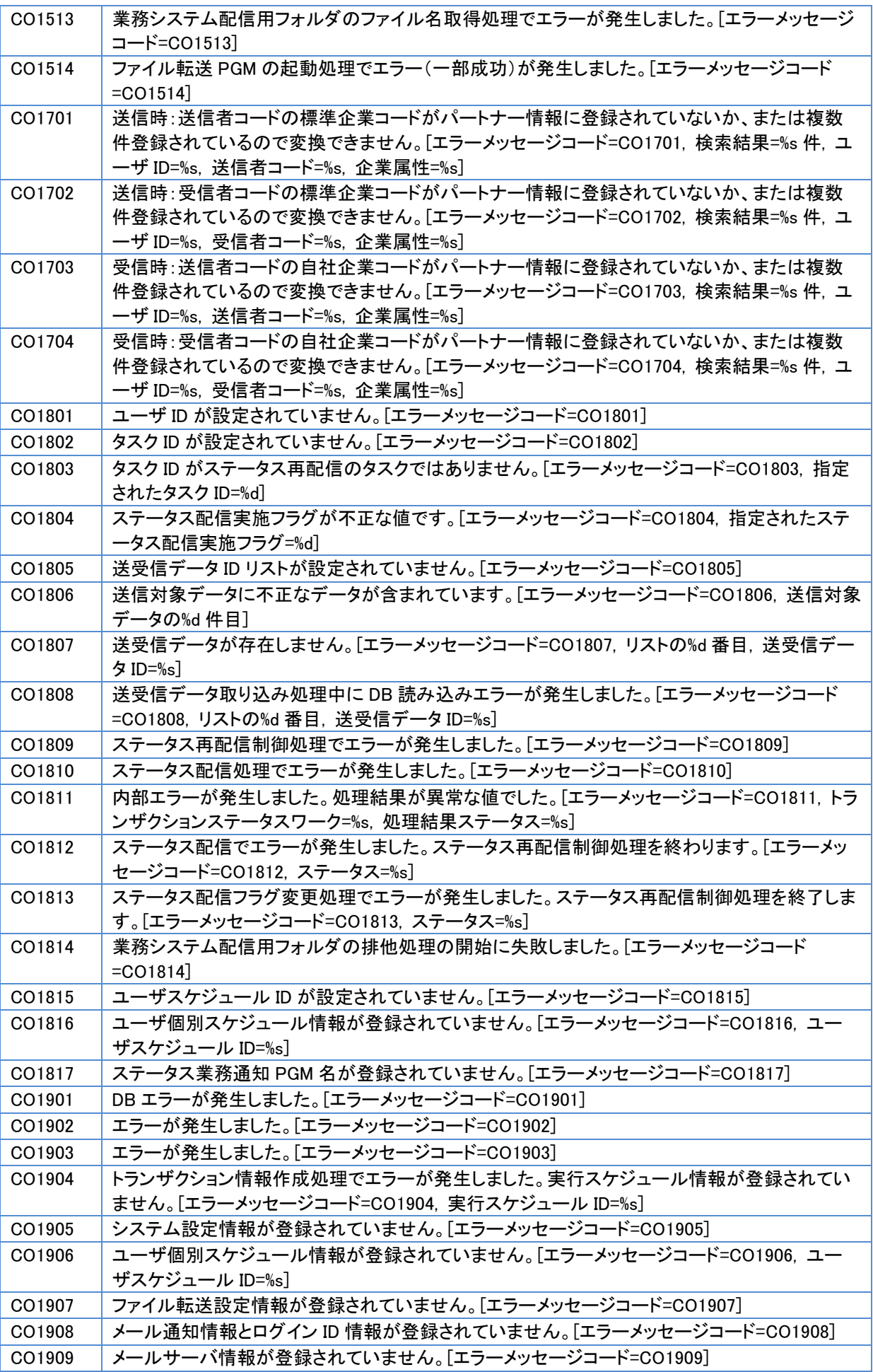

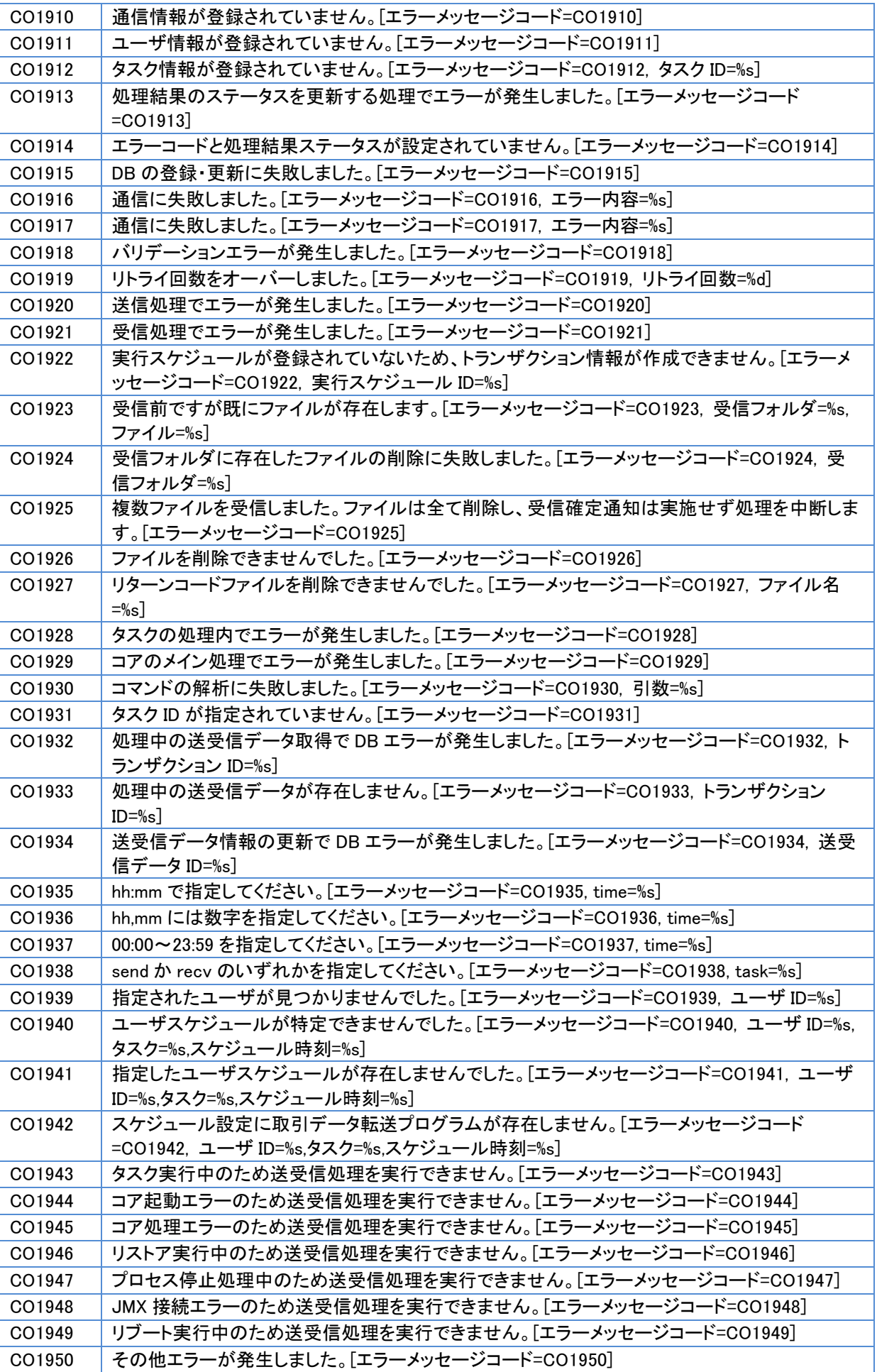

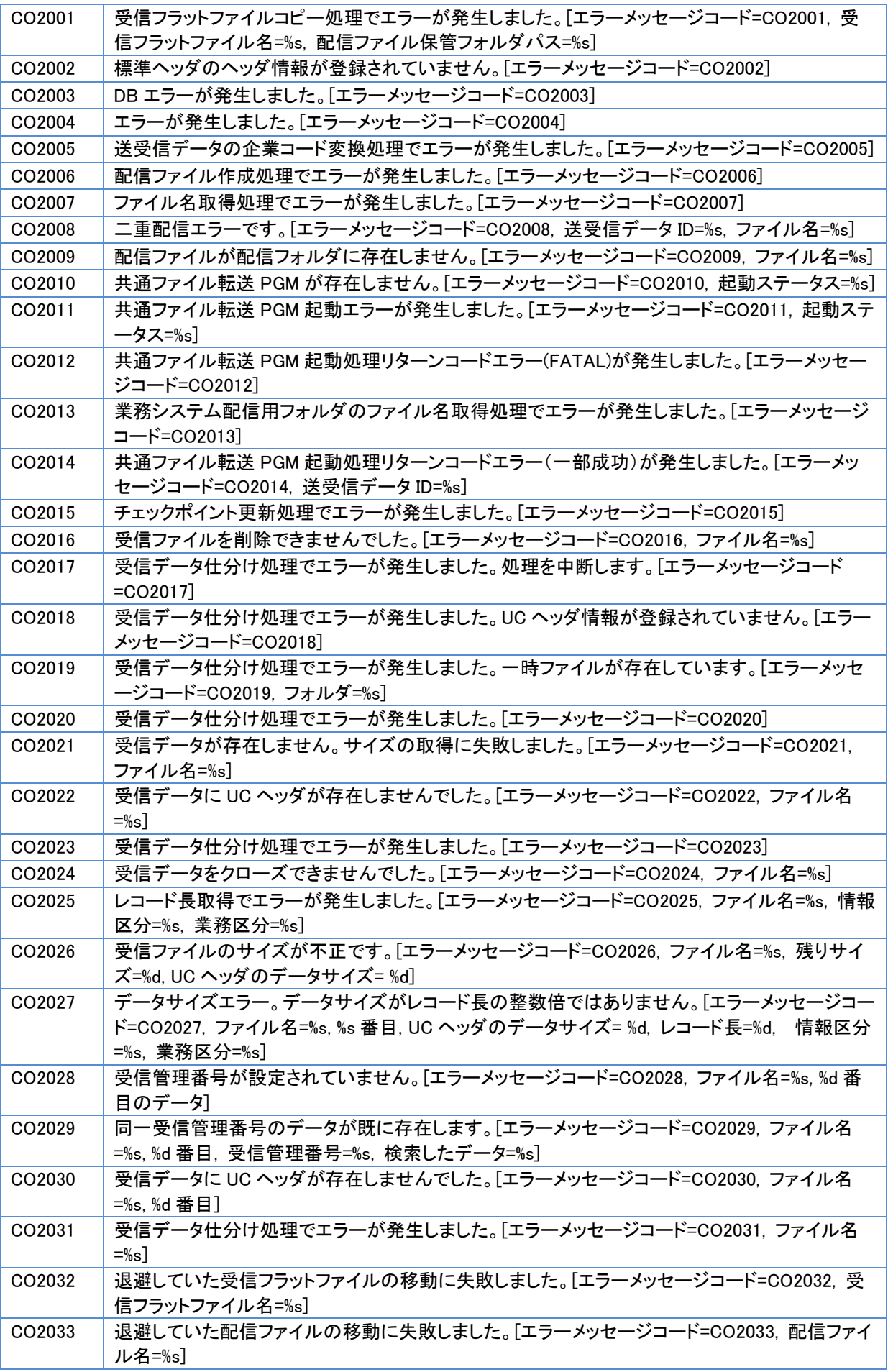

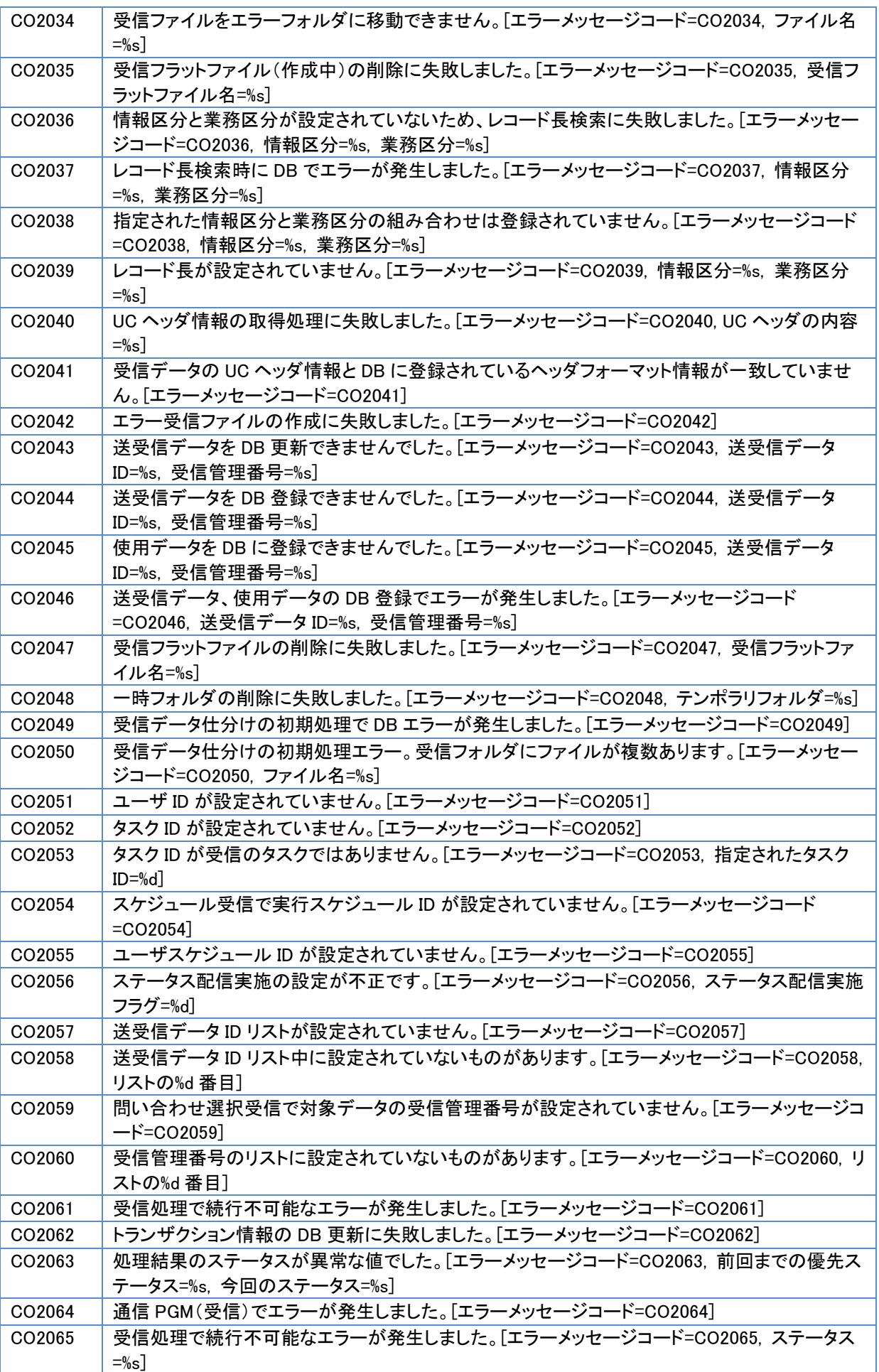

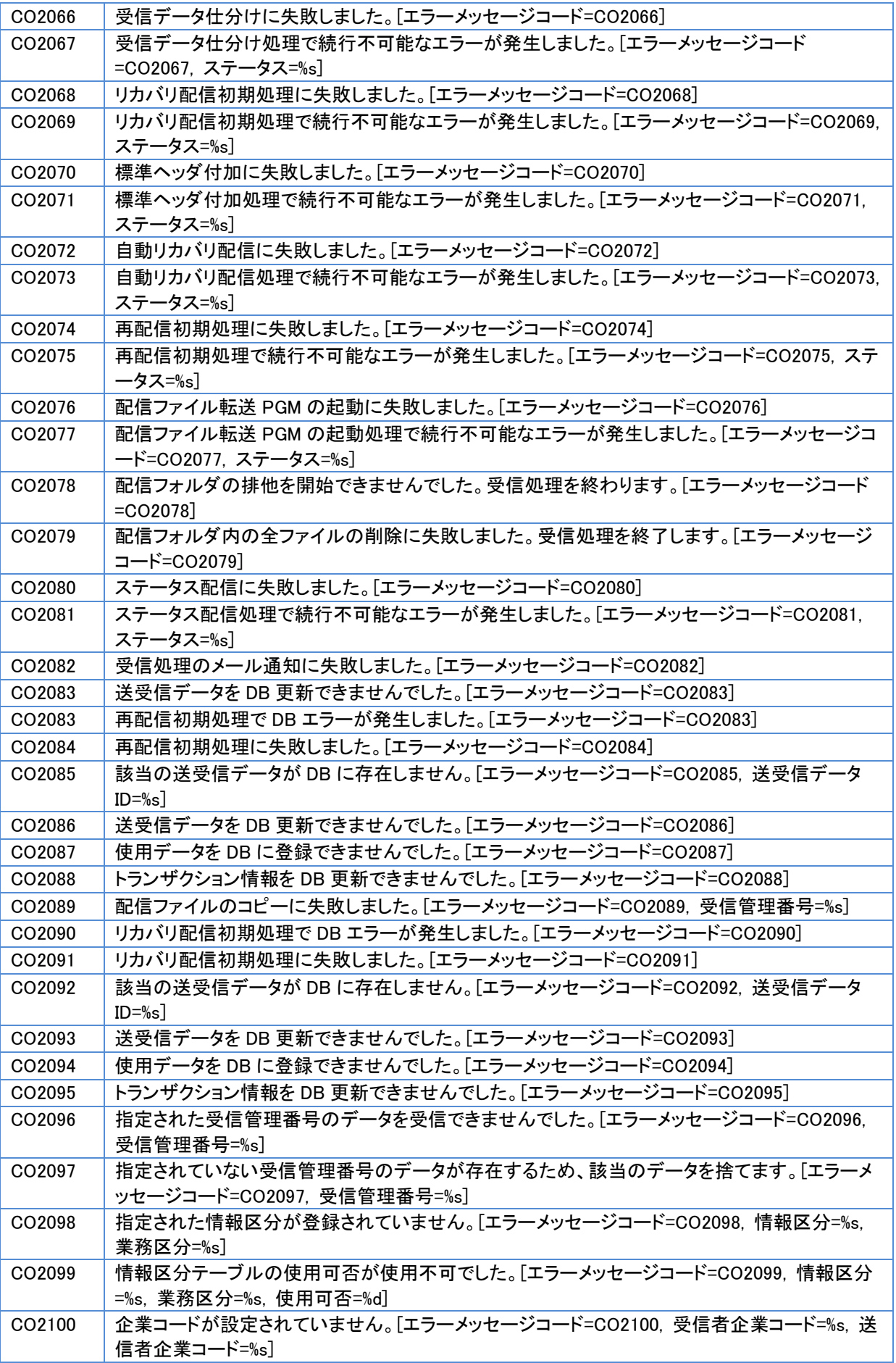

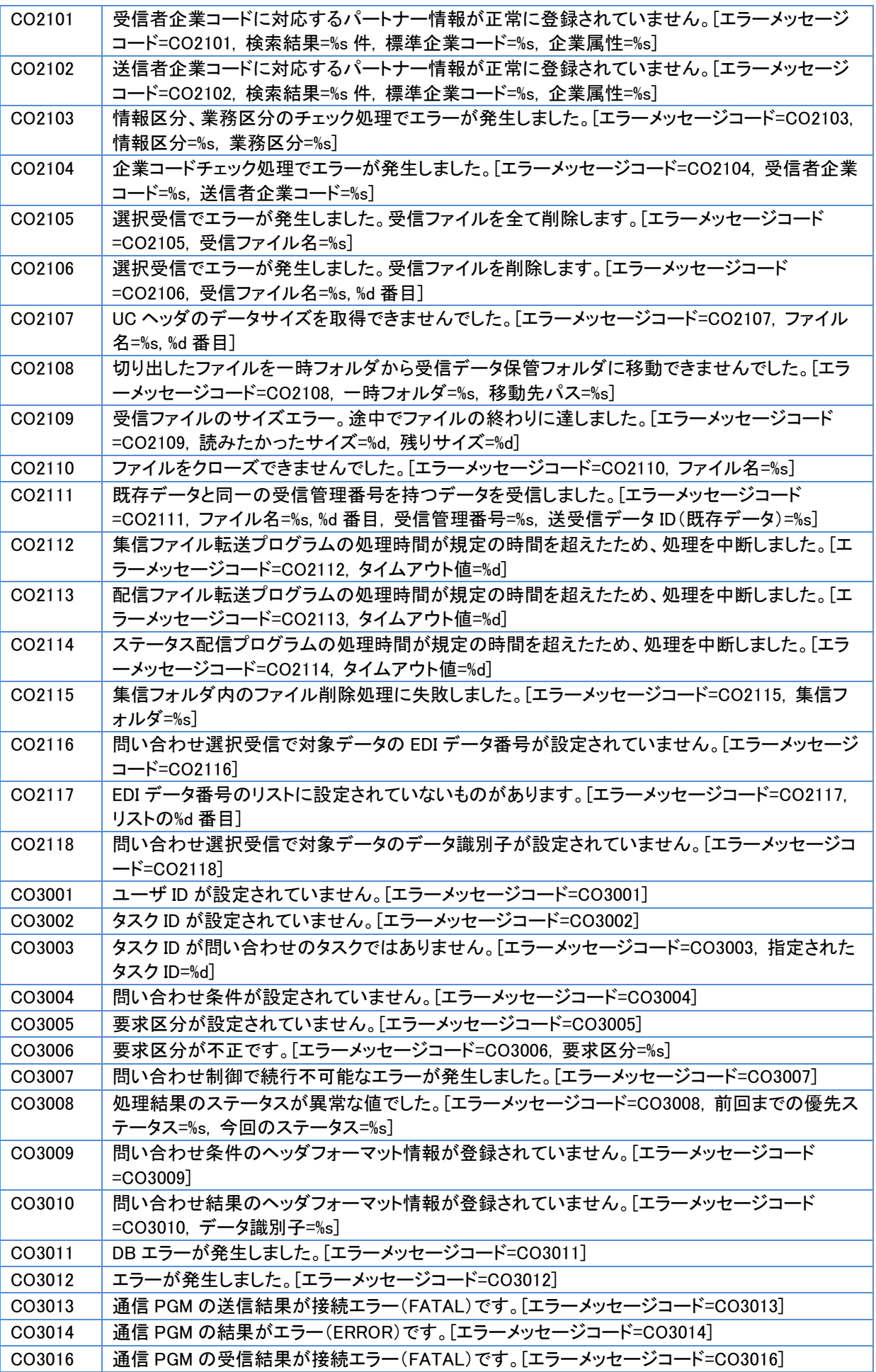

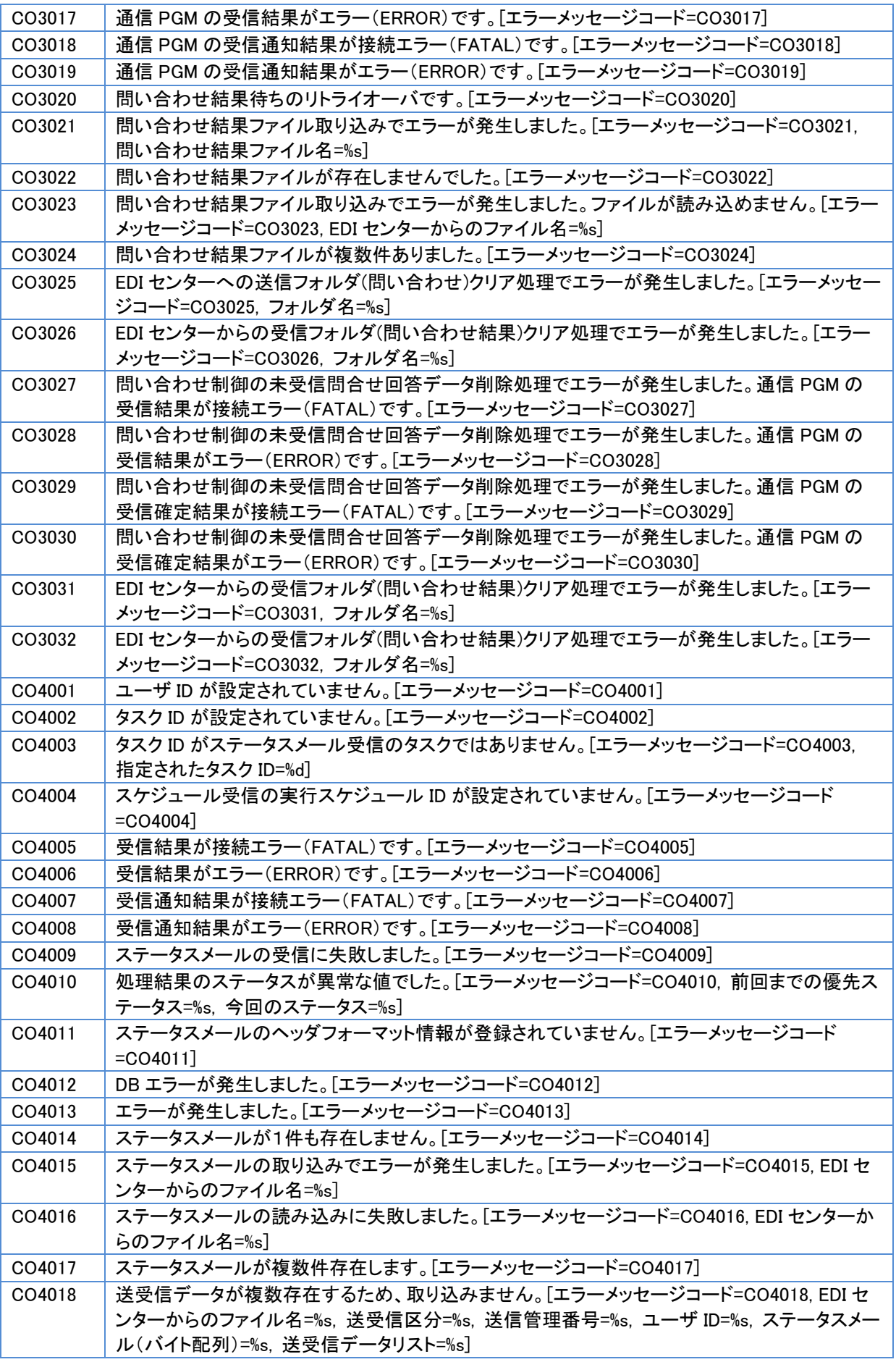

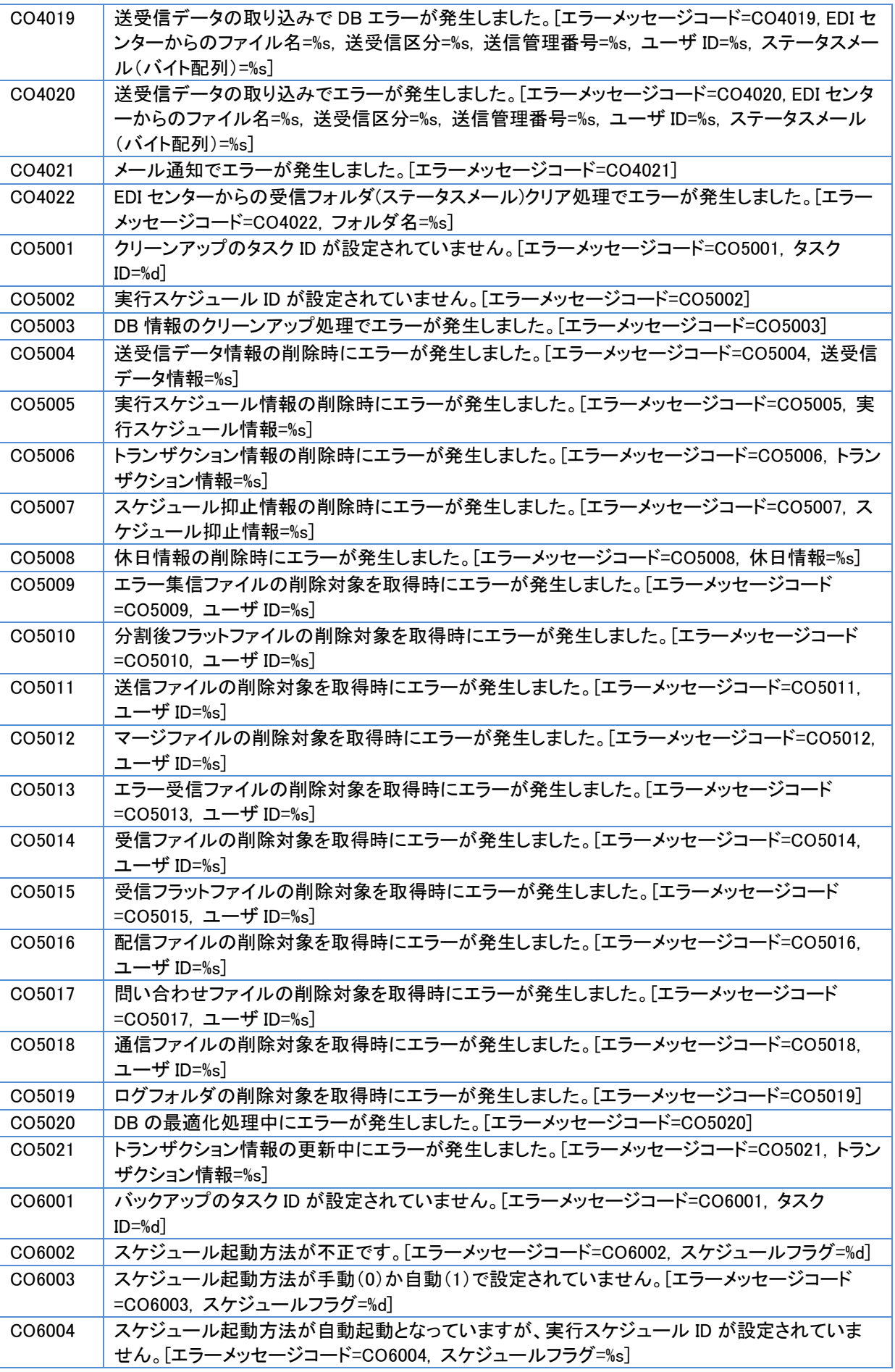

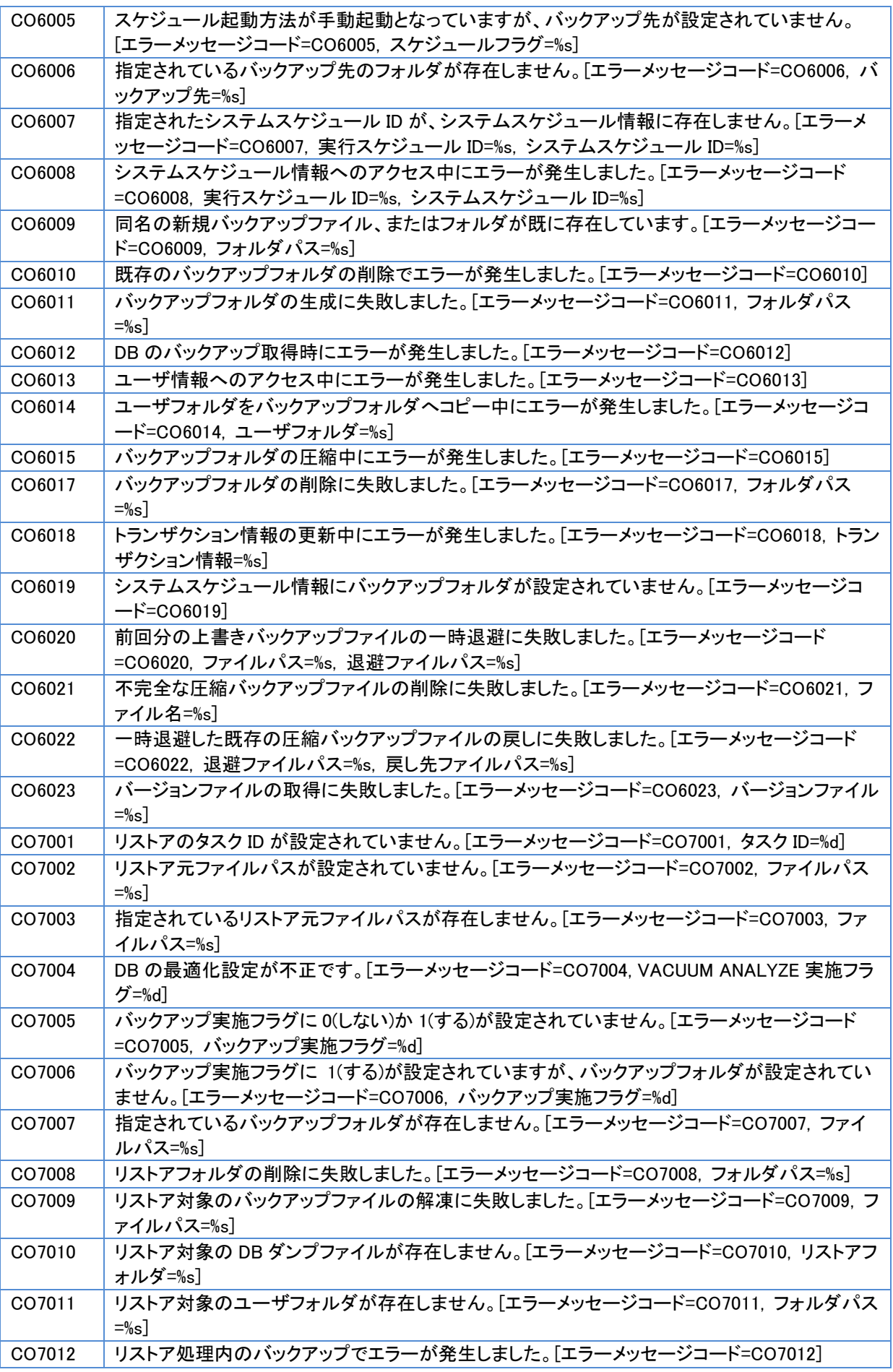

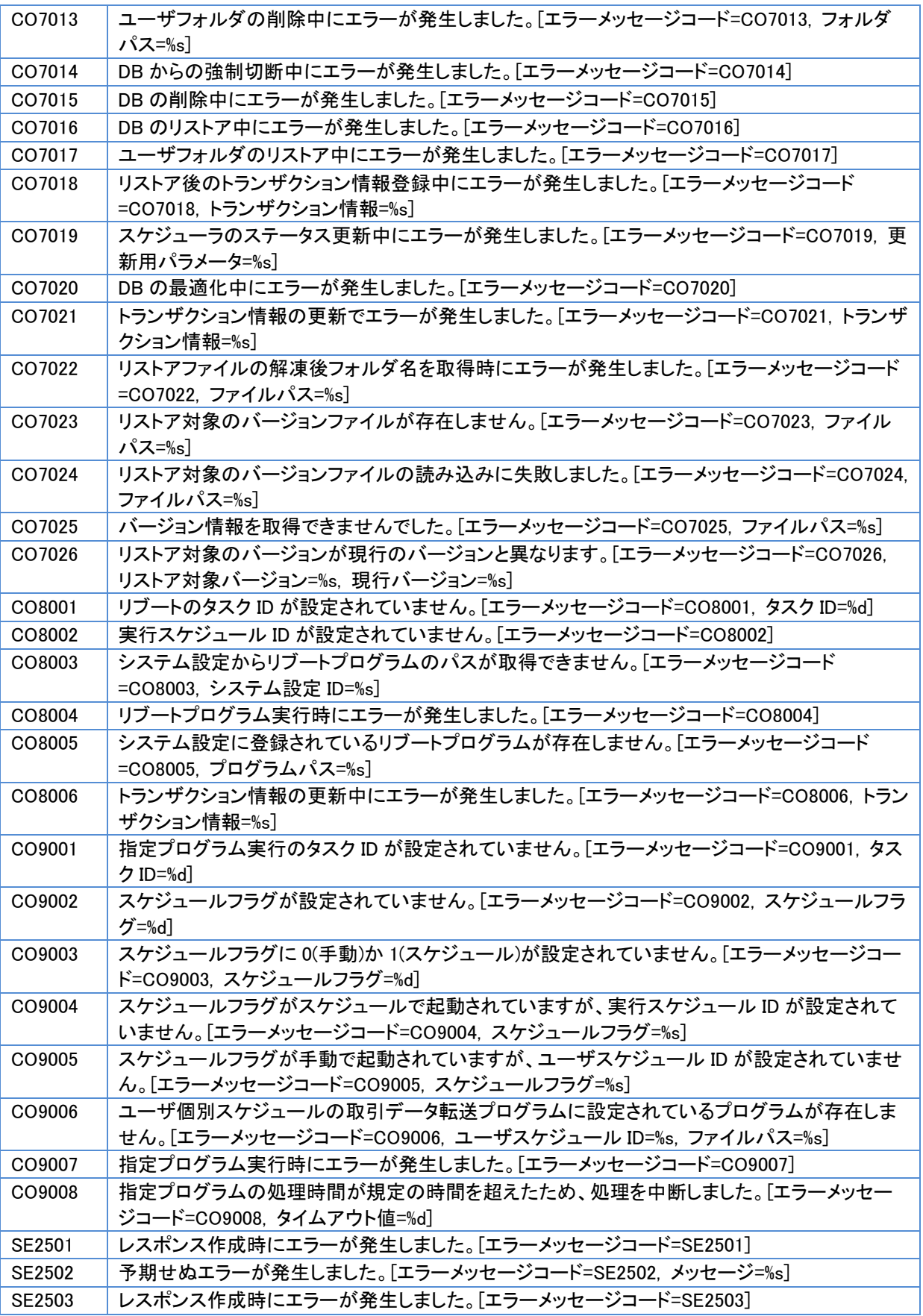